#### *M A N U A L B O O K* **DESKTOP LAYANAN KEPEGAWAIAN**

BADAN KEPEGAWAIAN DAERAH KABUPATEN PEMALANG TAHUN 2022

# Daftar Isi

<span id="page-1-0"></span>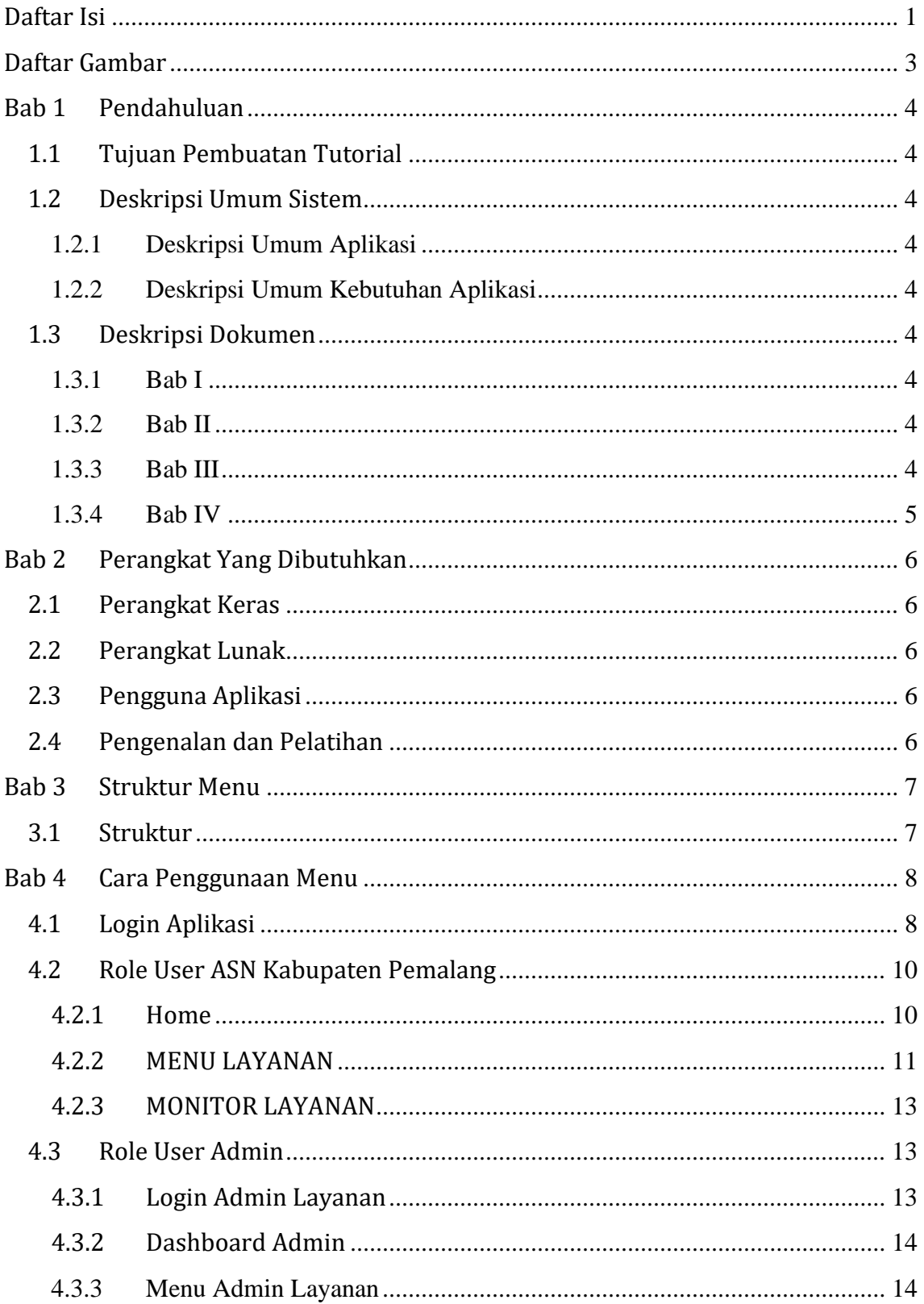

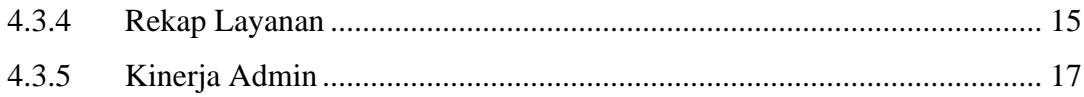

# Daftar Gambar

<span id="page-3-0"></span>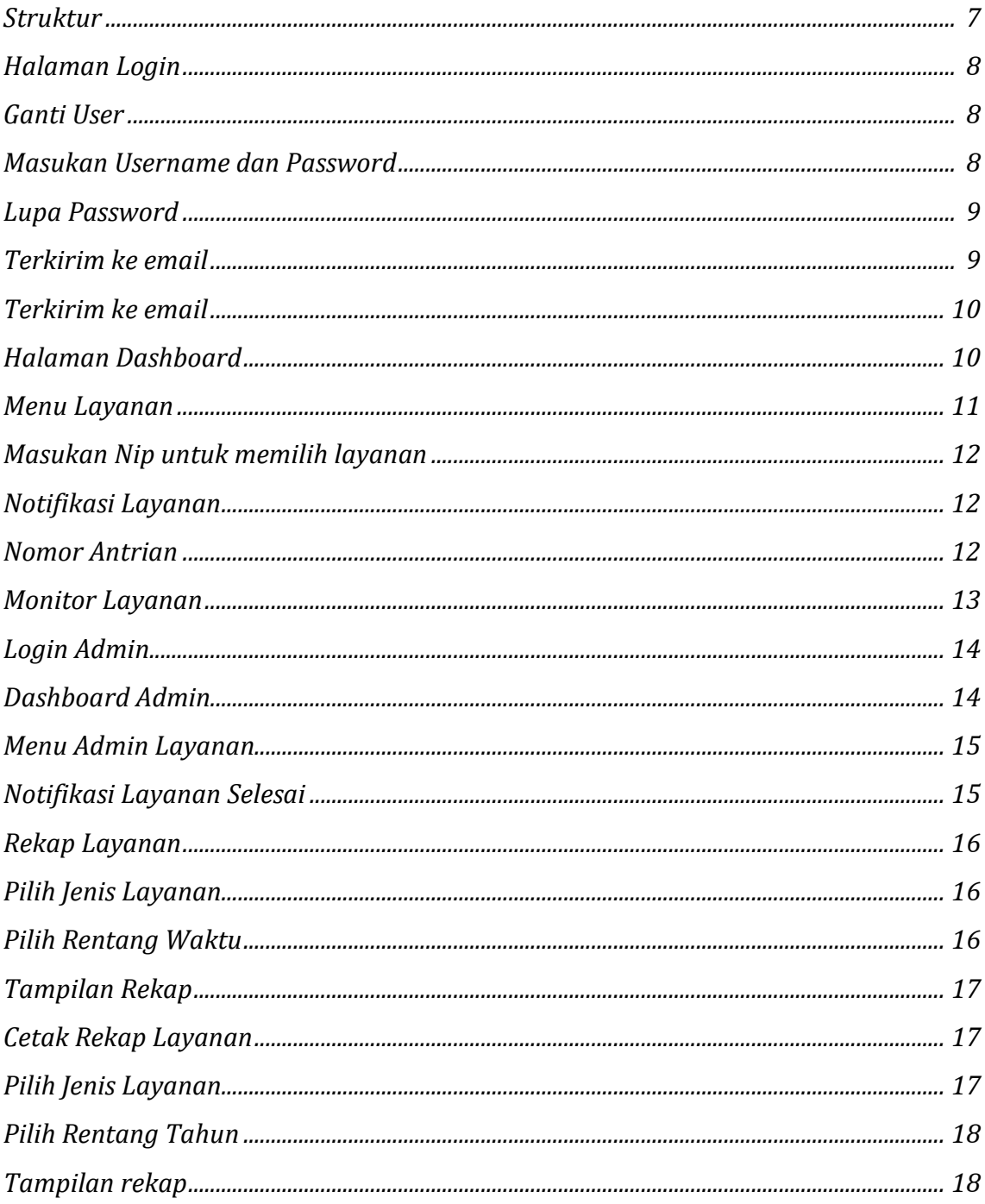

## **Bab 1 Pendahuluan**

## <span id="page-4-1"></span><span id="page-4-0"></span>**1.1 Tujuan Pembuatan Tutorial**

*Manual Book Desktop* Layanan Kepegawaian pada Badan Kepegawaian Daerah Kabupaten Pemalang ini dibuat dengan tujuan menggambarkan dan menjelaskan setiap menu yang ada pada aplikasi Desktop Layanan Kepegawaian serta memberikan panduan bagi pengguna aplikasi.

### <span id="page-4-3"></span><span id="page-4-2"></span>**1.2 Deskripsi Umum Sistem**

#### **1.2.1 Deskripsi Umum Aplikasi**

Deskripsi umum aplikasi meliputi deskripsi umum Sistem yang dikembangkan, yang memiliki fungsi utama sebagai aplikasi yang membantu dalam proses pengolahan data kepegawaian, memudahkan dalam melakukan fungsi analisis dan pengawasan kepegawaian.

#### <span id="page-4-4"></span>**1.2.2 Deskripsi Umum Kebutuhan Aplikasi**

Deskripsi umum kebutuhan aplikasi yang akan diimplementasikan meliputi semua informasi yang bersifat teknis yang menjadi acuan dalam pengembangan aplikasi.

### <span id="page-4-5"></span>**1.3 Deskripsi Dokumen**

Manual book ini dibuat untuk memberikan panduan penggunaan aplikasi Desktop Layanan Kepegawaian. Dokumen ini berisikan informasi sebagai berikut :

#### <span id="page-4-6"></span>**1.3.1 Bab I**

Berisi informasi umum yang merupakan bagian pendahuluan, yang meliputi tujuan pembuatan dokumen, deskripsi umum sistem serta deskripsi dokumen.

#### <span id="page-4-7"></span>**1.3.2 Bab II**

Berisi perangkat yang dibutuhkan untuk penggunaan aplikasi Desktop Layanan Kepegawaian Badan Kepegawaian Daerah Kabupaten Pemalang meliputi perangkat lunak dan perangkat keras (*hardware*), pengguna apalikasi, pengenalan dan pelatihan.

#### <span id="page-4-8"></span>**1.3.3 Bab III**

Struktur menu Desktop Layanan Kepegawaian Badan Kepegawaian Daerah Kabupaten Pemalang.

## <span id="page-5-0"></span>**1.3.4 Bab IV**

User manual Desktop Layanan Kepegawaian Badan Kepegawaian Daerah Kabupaten Pemalang.

## **Bab 2 Perangkat Yang Dibutuhkan**

## <span id="page-6-1"></span><span id="page-6-0"></span>**2.1 Perangkat Keras**

Untuk penggunaan *desktop* layanan kepegawaian, diperlukan komputer atau laptop. Untuk proses *transmisi* data yang maksimal, minimal *spek* Perangkat keras yang dibutuhkan adalah sebagai berikut :

- a. Prosessor Pentium IV 512 Mhz atau diatasnya
- b. Memory 256 MB
- c. VGA on board
- d. Harddisk 80 GB

## <span id="page-6-2"></span>**2.2 Perangkat Lunak**

Perangkat lunak adalah komponen non fisik yang digunakan untuk membantu aplikasi bisa berjalan. Perangkat lunak yang dibutuhkan adalah sebagai berikut :

- a. *Operating System* : Microsoft Windows
- b. *SQLSysClrTypes*
- c. *ReportViewer*

## <span id="page-6-3"></span>**2.3 Pengguna Aplikasi**

- a. Super admin : PNS BKD yang mengatur hak akses dan kewenangan dari segala macam pengguna aplikasi.
- b. Admin : PNS BKD yang memiliki hak akses dan kewenangan yang diatur oleh Super admin. Hak akses dan kewenangan yang dimiliki berbeda-beda tergantung dari tupoksi masing-masing admin.

c. Pengguna : seluruh PNS di Kabupaten Pemalang.

## <span id="page-6-4"></span>**2.4 Pengenalan dan Pelatihan**

Pengenalan dan pelatihan penggunaan desktop layanan kepegawaian adalah melalui online (Zoom) dan tatap muka langsung dengan mengundang PNS Badan Kepegawaian Daerah Kabupaten Pemalang.

## **Bab 3 Struktur Menu**

## <span id="page-7-1"></span><span id="page-7-0"></span>**3.1 Struktur**

Struktur menu Desktop Layanan Kepegawaian pada Badan Kepegawaian Daerah Kabupaten Pemalang adalah ada pada gambar 1.

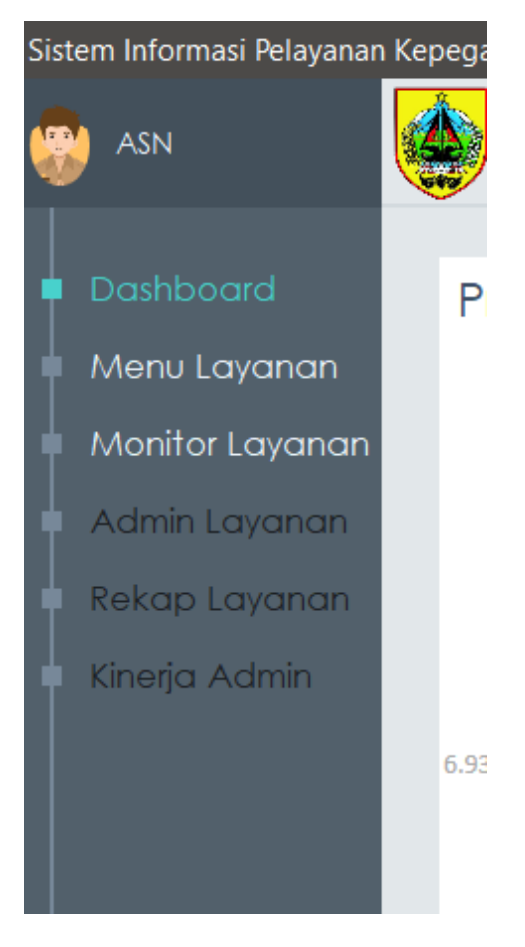

*Gambar 1 Struktur*

<span id="page-7-2"></span>Tanpa login kedalam aplikasi desktop layanan kepegawaian, tamu yaitu ASN Kabupaten Pemalang dapat memasukan NIP dan memilih jenis layanan yang dibutuhkan. Tanpa login, ASN Kabupaten Pemalang juga dapat menggunakan menu monitor layanan. Admin dapat masuk dengan cara login ke dalam aplikasi Desktop Layanan Kepegawaian dan dapat mengaktifkan menu lainnya yaitu Admin Layanan, Rekap Layanan serta Kinerja Admin.

## **Bab 4 Cara Penggunaan Menu**

### <span id="page-8-1"></span><span id="page-8-0"></span>**4.1 Login Aplikasi**

Untuk dapat menggunakan semua menu pada aplikasi Desktop Layanan Kepegawaian, pengguna yang berstatus sebagai admin harus login. Login Desktop Layanan Kepegawaian membutuhkan username dan password. Username dan password didapatkan oleh pengguna dengan cara mendaftarkan diri ke SIMPEG. Proses pendaftaran membutuhkan NIP sebagai *primary key* sehingga masing-masing PNS hanya memiliki satu username dan satu password untuk dapat login ke aplikasi SIMPEG.

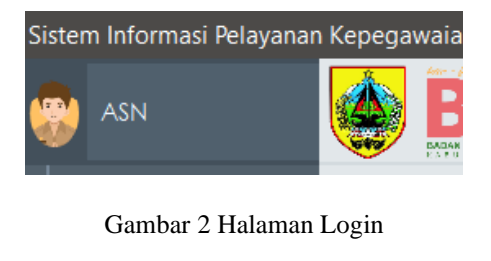

<span id="page-8-2"></span>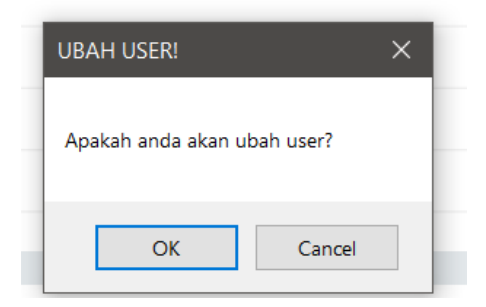

Gambar 3 Ganti User

<span id="page-8-3"></span>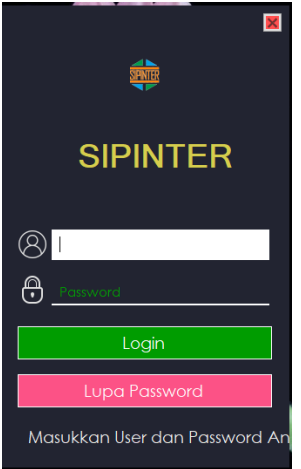

<span id="page-8-4"></span>Gambar 4 Masukan Username dan Password

Masukan *username* dan *password* kemudian enter atau klik *log in*. Jika pengguna lupa dengan *username* atau *password*, pengguna dapat klik "Lupa *Password*" kemudian masukan NIP tanpa spasi dan *password* akan terkirim melalui email.

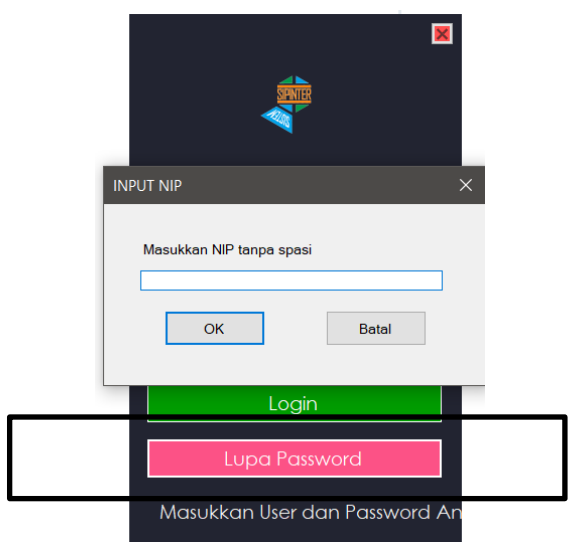

<span id="page-9-0"></span>Gambar 5 Lupa Password

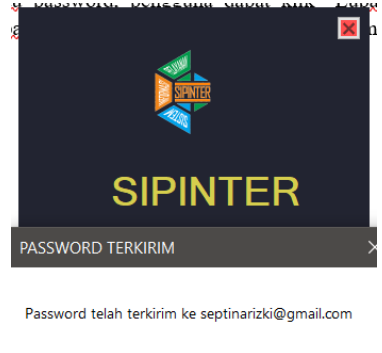

<span id="page-9-1"></span>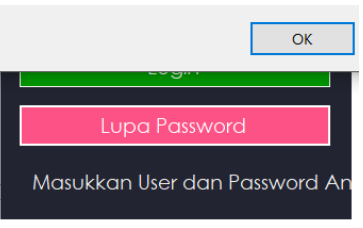

Gambar 6 Terkirim ke email

Jika *email* pengguna sudah tidak aktif lagi, untuk mengganti email silahkan hubungi admin Badan Kepegawaian Daerah Kabupaten Pemalang.

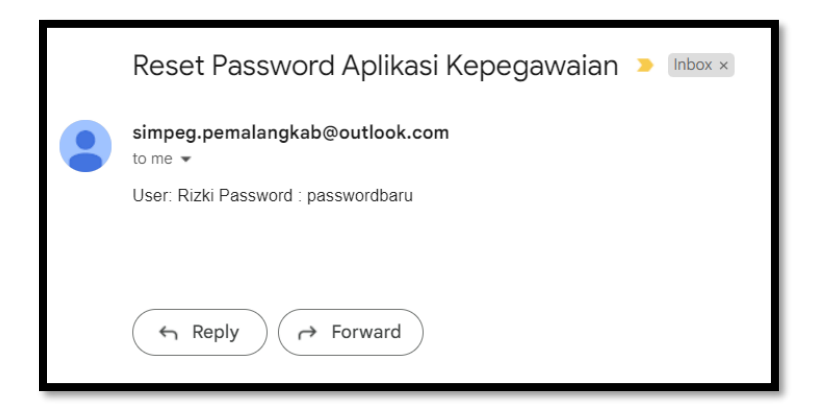

Gambar 7 Terkirim ke email

## <span id="page-10-0"></span>**4.2 Role User ASN Kabupaten Pemalang**

<span id="page-10-2"></span><span id="page-10-1"></span>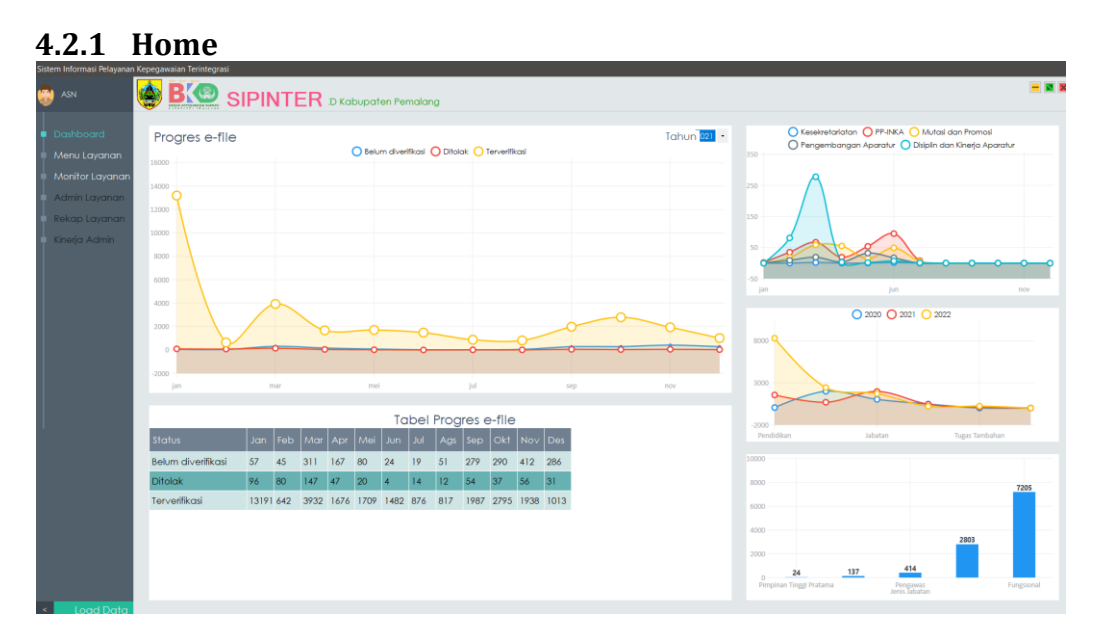

<span id="page-10-3"></span>Gambar 8 Halaman Dashboard

Tampilan dashboard Desktop Layanan Kepegawaian pada semua jenis user adalah seperti ditunjukan pada gambar diatas. Pengguna dapat melihat Progress Efile, Tabel banyaknya layanan pada masing-masing jenis layanan di Badan Kepegawaian Daerah Kabupaten Pemalang, statistik layanan dari selama 3 tahun dan statistic pengguna layanan masing-masing jabatan.

#### <span id="page-11-0"></span>**4.2.2 MENU LAYANAN**

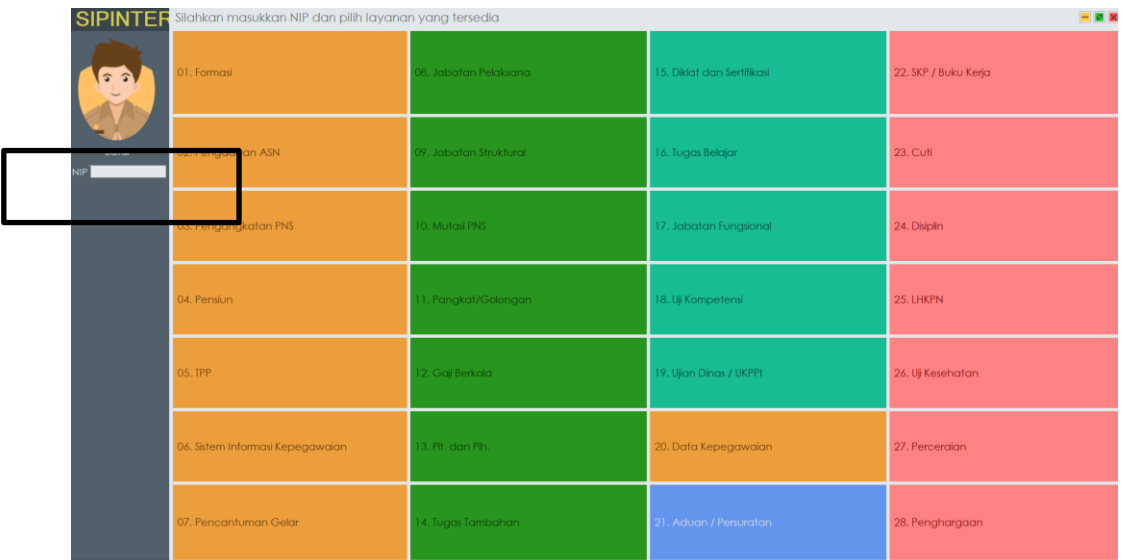

#### <span id="page-11-1"></span>*Gambar 9 Menu Layanan*

Pada menu ini pengguna dapat memilih menu apa yang diperlukan. Ada 28 jenis layanan yang dapat dipilih. Berikut adalah layanan-layanan tersebut :

- 1. Formasi
- 2. Pengadaan ASN
- 3. Pengangkatan PNS
- 4. Pensiun
- 5. TPP
- 6. Sistem Informasi Kepegawaian
- 7. Pencantuman Gelar
- 8. Jabatan Pelaksana
- 9. Jabatan Struktural
- 10. Mutasi PNS
- 11. Pangkat/ Golongan
- 12. Gaji Berkala
- 13. Plt dan Plh
- 14. Tugas Tambahan
- 15. Diklat dan Sertifikasi
- 16. Tugas Belajar
- 17. Jabatan Fungsional
- 18. Uji KOmpetensi
- 19. Ujian Dinas/LKPPI
- 20. Data Kepegawaian
- 21. Aduan/Persuratan
- 22. SKP/ Buku Kerja
- 23. Cuti
- 24. Disiplin
- 25. LHKPN
- 26. Uji Kesehatan
- 27. Perceraian
- 28. Penghargaan

Untuk dapat memilih salah satu layanan, pengguna harus memasukan NIP tanpa spasi. Kemudian enter.

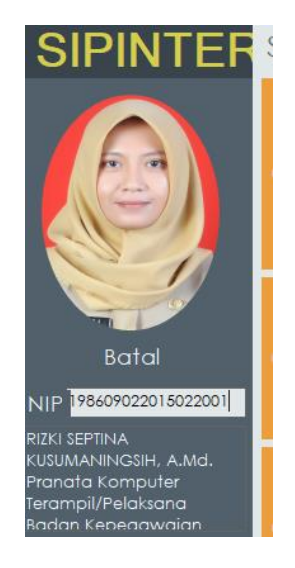

*Gambar 10 Masukan Nip untuk memilih layanan*

<span id="page-12-0"></span>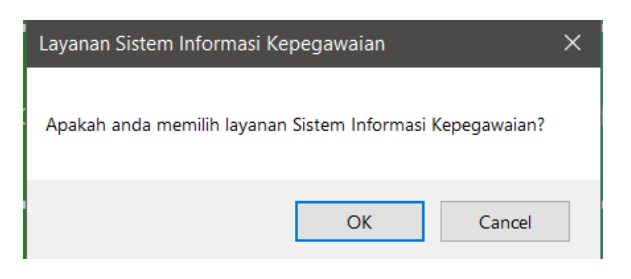

*Gambar 11 Notifikasi Layanan*

<span id="page-12-2"></span><span id="page-12-1"></span>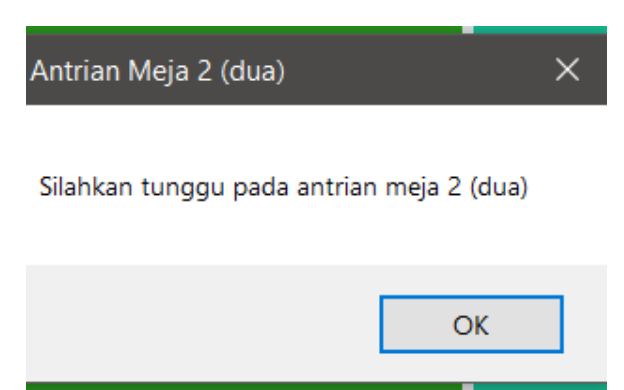

*Gambar 12 Nomor Antrian*

Ketika sudah muncul identitas pengguna, pengguna dapat memilih jenis layanan yang dibutuhkan. Nomor antrian akan muncul kemudian pengguna menunggu antrian dipanggil.

#### <span id="page-13-0"></span>**4.2.3 MONITOR LAYANAN**

Menu monitor layanan ditampilkan pada layar besar yang menampilkan jumlah pengguna yang menunggu layanan pada masing-masing bidang yaitu Persuratan, PPINKA, Mutasi dan Promosi, Pengembangan Aparatur dan Bidang Disiplin dan Kinerja. Pada menu monitor layanan ini juga ditampilkan nomor antrian beserta nama pengguna yang menunggu layanan

|          |          | B'O<br>800<br>SELAMAT DATANG DI BKD KAB. PEMALANG |                                                                                                    |                                            |                 |  |  |  |
|----------|----------|---------------------------------------------------|----------------------------------------------------------------------------------------------------|--------------------------------------------|-----------------|--|--|--|
|          |          |                                                   | <b>DAFTAR I AVANAN KFPEGAWAIAN</b>                                                                                                    |                                            |                 |  |  |  |
|          |          |                                                   | <b>LAYANAN BIDANG</b>                                                                                                    | <b>JML</b>                                 | <b>SISA</b>     |  |  |  |
|          |          |                                                   | <b>Persuratan</b>                                                                                                    | $\mathbf{u}$                               | п               |  |  |  |
|          |          |                                                   | <b>PPINKA</b>                                                                                                    | 12                                         | 10              |  |  |  |
|          |          |                                                   | Mutasi dan Promosi                                                                                                    | 5                                          | $2\overline{ }$ |  |  |  |
|          |          |                                                   | Pengembangan Aparatur                                                                                                    | 11                                         | 10              |  |  |  |
|          |          |                                                   | Disiplin dan Kinerja                                                                                                    | п                                          | п               |  |  |  |
|          |          |                                                   | M NAMA<br>LAYANAN<br>$\overline{2}$<br><b>JUNAEDI</b><br>Hitung TPP<br>$\overline{2}$<br>Aplikasi Kepegawaian<br><b>DWITO MUHBAROK</b><br>$\overline{2}$<br><b>Hitung TPP</b><br><b>SUKAMTO</b><br>Pensiun<br>$\overline{2}$<br><b>TARMINAH</b><br>$\overline{2}$<br><b>Hitung TPP</b><br><b>SRI KUNAENI</b><br><b>MUCHAMAD YUSUF</b><br><b>Hitung TPP</b><br>$\overline{2}$<br>Uji Kompetensi<br><b>DASTRO</b> |                                            |                 |  |  |  |
| Chanel 1 | Chanel 2 |                                                   | <b>CARINTO</b><br>$\overline{A}$                                                                                                    | Uji Kompetensi                             |                 |  |  |  |
| Chanel 3 | Chanel 4 | 10:23:7                                           | TRIANA LESTARI, S.Pd.SD.<br>3<br>$\overline{2}$<br>PENI TRISNOWATI, S.Pd.                                                                                                    | <b>Tugas Tambahan</b><br><b>Hitung TPP</b> |                 |  |  |  |
| Chanel 5 | Chanel 6 |                                                   | <b>Inc.</b><br><b>A determined the contract of the con-</b><br>$\epsilon$                                                                                                    | $\sim$<br>$\overline{a}$                   |                 |  |  |  |

<span id="page-13-3"></span>*Gambar 13 Monitor Layanan*

Sembari menunggu layanan, pengguna dapat menikmati tampilan live streaming dari 6 chanel yang tersedia. Terdapat fitur berupa jam digital yang ditampilan pada menu monitor layanan.

## <span id="page-13-2"></span><span id="page-13-1"></span>**4.3 Role User Admin**

#### **4.3.1 Login Admin Layanan**

Untuk dapat mengggunakan menu admin layanan, pengguna yang adalah PNS Badan Kepegawaian Daerah Kabupaten Pemalang yang diberi kewenangan sesuai dengan urusan layanannya masing-masing harus login. Username dan password yang dimasukan sama dengan akun pada SIMPEG (Sistem Informasi Manajemen Kepegawaian).

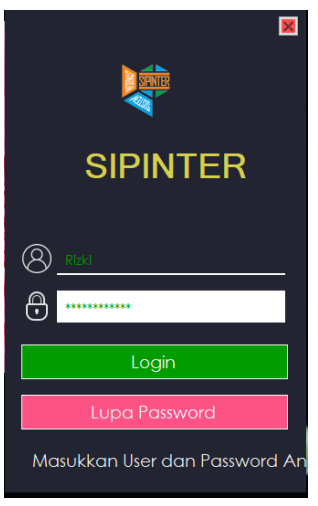

<span id="page-14-2"></span>*Gambar 14 Login Admin*

### <span id="page-14-0"></span>**4.3.2 Dashboard Admin**

Tampilan dashboard admin tidak berbeda dengan dashboard pengguna.

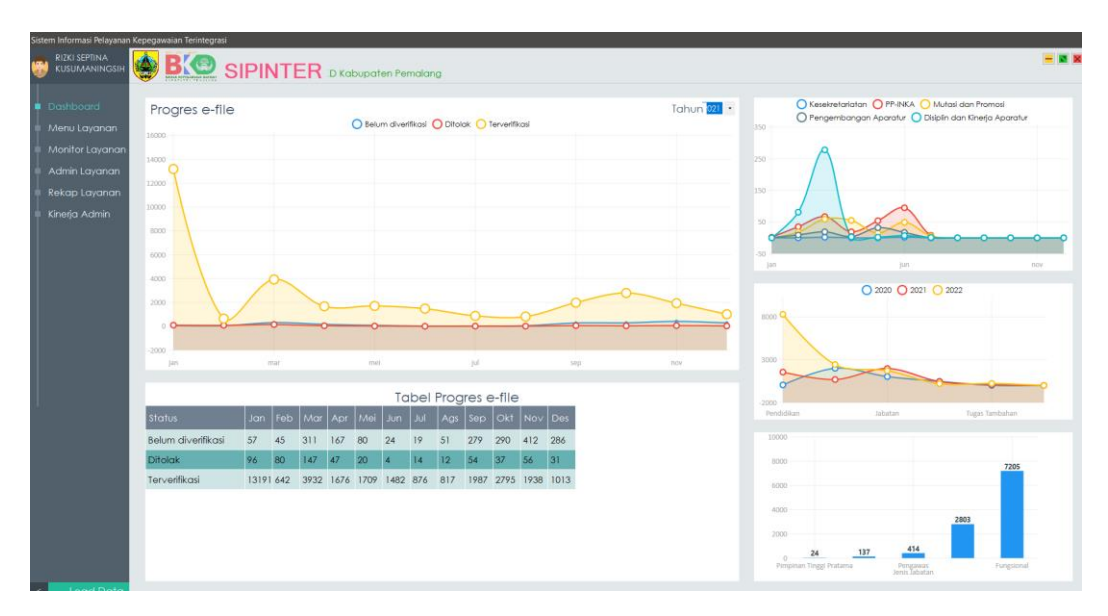

<span id="page-14-3"></span>*Gambar 15 Dashboard Admin*

Dapat dilihat progress Efile, progress layanan dan progress pengguna layanan.

#### <span id="page-14-1"></span>**4.3.3 Menu Admin Layanan**

Pada menu admin layanan, admin dapat melihat daftar pengguna layanan yang masih dalam antrian. Terdapat Layanan yang diperlukan oleh pengguna, nama lengkap, jabatan, unit organisasi dan rincian layanannya.

| Sistem Informasi Pelayanan Kepegawaian Terintegrasi |                |                       |                                       |                                                      |                                                                          |                |                         |                           |            |
|-----------------------------------------------------|----------------|-----------------------|---------------------------------------|------------------------------------------------------|--------------------------------------------------------------------------|----------------|-------------------------|---------------------------|------------|
| <b>RIZKI SEPTINA</b><br>KUSUMANINGSI                |                |                       | <b>SIPINTER</b> D Kabupaten Pernalang |                                                      |                                                                          |                |                         |                           | $-0.8$     |
| Dashboard                                           |                |                       | Nama                                  | <b>RIYANTO</b>                                       |                                                                          |                | 0.2                     |                           |            |
| Menu Layanan                                        |                |                       | Jobatan                               | Pengadministrasi Kepegawaian                         |                                                                          |                | 0.1                     |                           |            |
| Monitor Layanan<br>Admin Layanar                    |                |                       | Loyanan                               |                                                      |                                                                          |                |                         |                           |            |
| <b>Rekap Lavanan</b>                                |                |                       |                                       | Pen ambitan SK Pensiun                               |                                                                          |                |                         |                           |            |
| Kineria Admin                                       |                |                       | Selesai                               |                                                      |                                                                          |                | 0.1                     |                           |            |
|                                                     |                |                       |                                       |                                                      |                                                                          |                | 0.2                     |                           |            |
|                                                     |                | <b>NANOSCI</b>        |                                       |                                                      |                                                                          |                | feb                     | <b>Jan</b>                |            |
|                                                     |                |                       | <b>AMA</b>                            | <b>JABATAN</b>                                       | <b>UNOR</b>                                                              | <b>RINCIAN</b> | 0.2                     |                           |            |
|                                                     |                | Pensium               | <b>NTO</b>                            | Pengadministrasi                                     | SIVIPN & Petarukan Dinas                                                 |                |                         |                           |            |
|                                                     | $\overline{2}$ | <b>Hitung TPP</b>     | <b>JU JAEDI</b>                       | Pengadministrasi<br><b><i><u>Vonnonunion</u></i></b> | Subbagian Umum dan                                                       |                | 21.7                    |                           |            |
|                                                     |                | Aplikasi Kepegawaian  | <b>DI ITO MUHBAROK</b>                | Pengadministrasi                                     | Konnensurine Solvednint<br>Seksi Pertanahan Bidana                       |                |                         |                           |            |
|                                                     |                | 2 Hitung TPP          | <b>AMTO</b><br>SU <sub>1</sub>        | <b>Doubonohom</b><br>Pengadministrasi                | Roginadore dan Rogianaban<br>Subbagian Umum dan                          |                |                         |                           |            |
|                                                     |                | 2 Pensiun             | <b>TARMINAH</b>                       | Konographiqu<br>Pengadministrasi Umum                | Kononnunian Sokratoviat<br><b>SMPN 1 Taman Dinas</b>                     |                | 0.1                     |                           |            |
|                                                     |                |                       |                                       | Pengadministrasi                                     | Pondidium dan<br>SMPN 4 Taman Dinas                                      |                |                         |                           |            |
|                                                     | $\mathbf{2}$   | <b>Hitung TPP</b>     | SRI KUNAENI                           | Kononnunion                                          | Pondidium dan                                                            |                | 0.2<br>Golongar         | Pendidikan                | Golonjan   |
|                                                     |                | <b>Hitung TPP</b>     | MUCHAMAD YUSUF                        | Pengadministrasi<br>Kongarunian                      | <b>SMPN 3 Taman Dinas</b><br>Pondidium dan                               |                | 10000                   |                           |            |
|                                                     |                | <b>UE</b> Kompetensi  | <b>DASTRO</b>                         | Pengadministrasi<br>Vanaannian                       | Puskesmas Bantarbolana<br>Pinny Korobatan                                |                |                         |                           |            |
|                                                     |                | Uji Kompetensi        | <b>CARINTO</b>                        | Pengadministrasi<br><b>Pomponennen</b> dan Prozesso  | Subbagian Bing Program<br>Holindovico anonomico Victor                   |                | 8000                    |                           | 7205       |
|                                                     |                | <b>Tugas Tambahan</b> | TRIANA LESTARI, S.Pd.SD.              | Guru Pertama                                         | SDN 01 Karanganyar Wilayah                                               |                | 6000                    |                           |            |
|                                                     |                | <b>Hitung TPP</b>     | PENI TRISNOWATI, S.Pd.                | Guru Ahli Muda                                       | <b><i><u>Vocamatan Bantarbalana</u></i></b><br>SMPN 3 Comal Dinas        |                | 4005                    |                           |            |
|                                                     |                | <b>Hitung TPP</b>     | YUNI DWIYARTI, S.Pd.                  | Guru Muda                                            | <b>Pondrikon</b> don<br>SMPN 2 Ampelaading Dinas<br><b>Rondrikan dan</b> |                | 2000                    | 2803                      |            |
|                                                     |                | <b>UE</b> Kompetensi  | <b>SUYANTONO</b>                      | Pengadministrasi Umum                                | Subbagian Umum dan<br><b>Fononoughn Schoolaint</b>                       |                | 137                     | 414                       |            |
|                                                     |                | Uji Kompetensi        | <b>INDAH</b>                          | Pengadministrasi Umum                                | Subbagian Umum Bagian                                                    | v              | Pimpinan Tinggi Pratama | Pangawas<br>Jenis Jabatan | Fungstonal |

<span id="page-15-1"></span>*Gambar 16 Menu Admin Layanan*

Setiap selesai melakukan layanan, admin wajib klik pada nama pengguna layanan kemudian berikan rincian layanan agar sesi layanan dapat berakhir dan data layanan tersimpan.

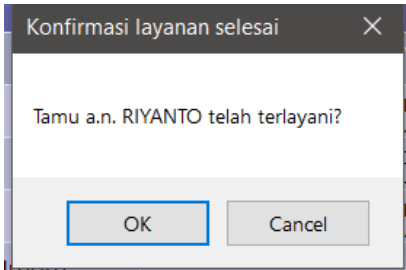

<span id="page-15-2"></span>*Gambar 17 Notifikasi Layanan Selesai*

#### <span id="page-15-0"></span>**4.3.4 Rekap Layanan**

Menu rekap layanan memberikan informasi jumlah layanan dan nominatifnya pada setiap layanan pada rentang waktu tertentu yang dapat dipilih oleh pengguna. Waktu registrasi, jenis layanan, nama tamu, unit organisasi, keterangan dan admin yang melayani dapat dilihat dengan jelas pada menu ini.

Admin dapat pilih jenis layanan yang rekapnya akan ditampilkan, kemudian pilih rentang waktu layanan yang akan ditampilkan. Kemudian klik tampilkan. Tampilan rekap dapat dilihat pada table dibawah.

| <b>RIZKI SEPTINA</b><br>KUSUMANINGSH                                                     | <b><i><u>ATTE ATTUARES</u> BASES</i></b>                                         | <b>SIPINTER</b><br><b>BKU Kabupaten Pemalang</b> |                                                |                                                |                                                              |                               |                     |                                                                                        |                                                         |
|------------------------------------------------------------------------------------------|----------------------------------------------------------------------------------|--------------------------------------------------|------------------------------------------------|------------------------------------------------|--------------------------------------------------------------|-------------------------------|---------------------|----------------------------------------------------------------------------------------|---------------------------------------------------------|
| Dashboard<br>Menu Lavanan<br>Monitor<br>Admin Lavarian<br>Rekap Layanan<br>Kinetia Admin | Jenis Layanan Aplical Kepegawalan<br>Periode Layanan 01-2021 v s.d. 31-12-2021 v | 泰<br><b>Strampikan</b>                           | $\bullet$<br>Cetak                             |                                                |                                                              |                               |                     | O Kesekretariatan O PP-INKA O Mutasi dan Promosi<br>1.2<br>(1, 1)<br>0.2<br>0.2<br>0.2 | O Pengembangan Aparatur O Disiplin dan Kineria Aparatur |
|                                                                                          | Registrasi                                                                       | <b>Jenis</b>                                     | Nama Tamu                                      | <b>Unit Organisasi</b>                         | Keterangan                                                   | Admin                         | $\hat{\phantom{a}}$ | ker.<br><b>JUS</b>                                                                     | <b>COL</b><br>○ 2020 ○ 2021 ○ 2022                      |
|                                                                                          | 15-02-2021 8:51                                                                  | n(n)<br>Aplikasi                                 | <b>NGESTI</b>                                  | Seksi Akuisisi dan<br>$1.1$ $R1$               |                                                              |                               |                     |                                                                                        |                                                         |
|                                                                                          | 16-02-2021 9:20                                                                  | Aplikasi                                         | <b>LIMING GOVERNMENT A</b><br><b>SUBADI</b>    | Subbidang Status dan                           | konsultasi                                                   | <b>EKO RINI</b>               |                     | soo C                                                                                  |                                                         |
| $n \times n$                                                                             | 16-02-2021 1:22                                                                  | Aplikasi                                         | <b>SUTARSO</b>                                 | Subbagian Bina                                 | Konsultasi SKP<br>$\mathbf{r} = \mathbf{r} \cdot \mathbf{r}$ | <b>EKO RINI</b>               |                     |                                                                                        |                                                         |
|                                                                                          | 17-02-2021 9:47                                                                  | Aplikasi                                         | <b>FATCHUR ROJL</b>                            | Subbagian Bina                                 | koonsultasi Skp EKO RINI                                     | 2.44                          |                     | 3000                                                                                   |                                                         |
| 1.11                                                                                     | 17-02-2021 9:52                                                                  | Aplikasi                                         | TRIMO HERMANTO                                 | Subbagian Umum dan                             | konsultasi skk                                               | <b>EKO RINI</b>               |                     |                                                                                        |                                                         |
|                                                                                          | 18-02-2021 11:38                                                                 | Aplikasi                                         | WIDYASTUTI,                                    | SDN 01 Pelutan                                 | konsultasi SKP                                               | 1.11<br><b>EKO RINI</b>       |                     | 2000<br>Jabatan<br>Pendidikan                                                          | Tugas Tambahan                                          |
|                                                                                          | 23-02-2021 10:18                                                                 | Aplikasi                                         | SAHRONI                                        | Subbagian Umum dan                             | konsultasi kp                                                | ARTAMAN.                      |                     |                                                                                        |                                                         |
| $\cdots$                                                                                 | 25-02-2021 10:33                                                                 | Aplikasi                                         | CHAOZIN AL                                     | Subbagian Umum dan                             | konsultasi SKP                                               | $10 - 100$<br><b>EKO RINI</b> |                     | 10000                                                                                  |                                                         |
| 1.11                                                                                     | 01-03-2021 9:19                                                                  | Aplikasi                                         | SUMIHAR, SE.                                   | Sekretariat Kelurahan konsultasi buku EKO RINI |                                                              |                               |                     | 8000                                                                                   | 7205                                                    |
|                                                                                          | 01-03-2021 9:33                                                                  | Aplikasi                                         | <b>SUKAMTO</b>                                 | Subbagian Umum dan konsultasi buku EKO RINI    |                                                              |                               |                     | 6000                                                                                   |                                                         |
|                                                                                          | 03-03-2021 1:37                                                                  | Aplikasi                                         | WININGSIH, S.I.P.                              | Seksi Tata                                     |                                                              |                               |                     | 6000                                                                                   |                                                         |
|                                                                                          | 05-03-2021 10:26                                                                 | Aplikasi                                         | CHAOZIN AL                                     | Subbagian Umum dan                             |                                                              |                               |                     |                                                                                        | 2803                                                    |
|                                                                                          | 08-03-2021 2:53                                                                  | Aplikasi                                         | MUNAWAROH<br><b>TEMPERATURE</b>                | Subbagian Tata Usaha                           |                                                              |                               |                     | 2000                                                                                   | 414                                                     |
| $m = 1$                                                                                  | 09-03-2021 1:23                                                                  | Aplikasi                                         | <b>EKO HADI</b><br><b>STREET IN THE STREET</b> | Subbagian Umum dan                             |                                                              |                               |                     | 137<br>24<br>$\mathcal{L}$<br>Pimpinan Tinggi Pratama                                  | Emprimal<br>Perspawas                                   |
|                                                                                          | the company's company of the company                                             | <b>ALCOHOL: UNK</b>                              |                                                | who were a company of the seats of             |                                                              |                               |                     |                                                                                        |                                                         |

<span id="page-16-0"></span>*Gambar 18 Rekap Layanan*

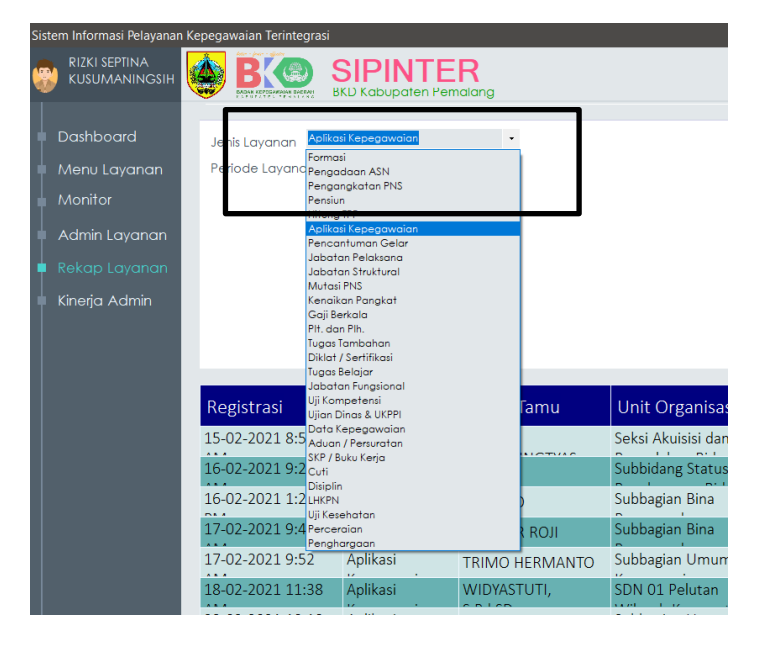

*Gambar 19 Pilih Jenis Layanan*

<span id="page-16-1"></span>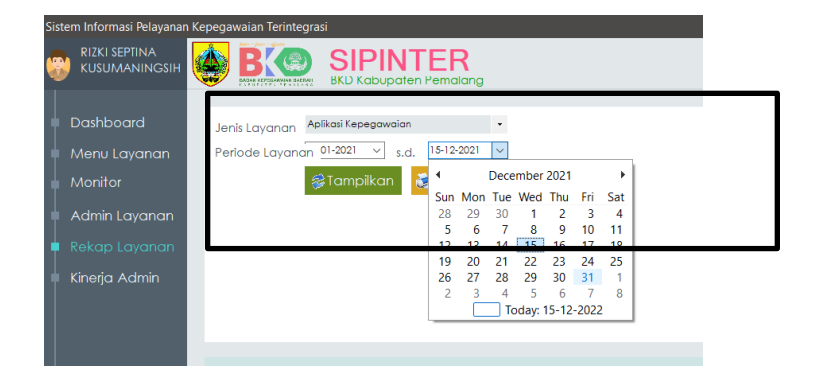

<span id="page-16-2"></span>*Gambar 20 Pilih Rentang Waktu*

| <b>RIZKI SEPTINA</b><br><b>KUSUMANINGSIH</b>                                            |                                                 | <b>SIPINT</b><br><b>BKD Kabupaten Pemalang</b>  |                                                             |                                             |                                                 |                              |                     |                                                        |                                                                                                    |                |
|-----------------------------------------------------------------------------------------|-------------------------------------------------|-------------------------------------------------|-------------------------------------------------------------|---------------------------------------------|-------------------------------------------------|------------------------------|---------------------|--------------------------------------------------------|----------------------------------------------------------------------------------------------------|----------------|
| Dashboard<br>Menu Layanan<br>Monitor<br>Admin Layanan<br>Rekap Layanar<br>Kinerja Admin | Jenis Lavanan<br>Periode Layanan 01-2021 v s.d. | Aplikasi Kepegawaian<br>12%<br><b>Stamplkan</b> | $\overline{\phantom{a}}$<br>$31-12-2021$<br>$\sim$<br>Cetak |                                             |                                                 |                              |                     | $1.2 -$<br>0.4<br>0.2                                  | O Kesekretariatan O PP-INKA O Mutasi dan Promosi<br>O Pengembangan Aparatur O Disiplin dan Kinerja Aparatur |                |
|                                                                                         | Registrasi                                      | <b>Jenis</b><br>A11A0A                          | Nama Tamu                                                   | Unit Organisasi                             | Keterangan                                      | <b>Admin</b>                 | $\hat{\phantom{a}}$ | jan                                                    | jun.<br>○ 2020 ○ 2021 ○ 2022                                                                                |                |
|                                                                                         | 15-02-2021 8:51<br>                             | Aplikasi                                        | <b>NGESTI</b><br><b>CONTRACTOR</b>                          | Seksi Akuisisi dan<br><b>CONTRACTOR</b>     |                                                 |                              |                     | <b>BOOD</b> <sup>C</sup>                               |                                                                                                    |                |
|                                                                                         | 16-02-2021 9:20                                 | Aplikasi                                        | <b>SUBADI</b>                                               | Subbidang Status dan                        | konsultasi                                      | <b>EKO RINI</b>              |                     |                                                        |                                                                                                    |                |
|                                                                                         | 16-02-2021 1:22<br>$m \times n$                 | Aplikasi                                        | <b>SUTARSO</b>                                              | Subbagian Bina                              | Konsultasi SKP<br>$\mathbf{r}$ and $\mathbf{r}$ | EKO RINI<br>$-111$           |                     |                                                        |                                                                                                    |                |
|                                                                                         | 17-02-2021 9:47                                 | Aplikasi                                        | <b>FATCHUR ROJL</b>                                         | Subbagian Bina                              | koonsultasi Skp EKO RINI                        |                              |                     | 3000                                                   |                                                                                                    |                |
|                                                                                         | 17-02-2021 9:52<br>                             | Anlikasi                                        | TRIMO HERMANTO                                              | Subbagian Umum dan                          | konsultasi skk                                  | <b>EKO RINI</b><br>$\sim 11$ |                     |                                                        |                                                                                                    |                |
|                                                                                         | 18-02-2021 11:38                                | Aplikasi                                        | WIDYASTUTI,                                                 | SDN 01 Pelutan                              | konsultasi SKP                                  | <b>EKO RINI</b>              |                     | 2000<br>Pendidikan                                     | Sabistan                                                                                                    | Tugas Tambahan |
|                                                                                         | 23-02-2021 10:18<br>1.11                        | Aplikasi                                        | <b>SAHRONI</b>                                              | Subbagian Umum dan                          | konsultasi kp                                   | ARTAMAN.<br>$-1$             |                     |                                                        |                                                                                                    |                |
|                                                                                         | 25-02-2021 10:33                                | Aplikasi                                        | CHAOZIN AL                                                  | Subbagian Umum dan                          | konsultasi SKP                                  | <b>EKO RINI</b>              |                     | 10000                                                  |                                                                                                    |                |
|                                                                                         | 01-03-2021 9:19                                 | Aplikasi                                        | SUMIHAR, SE.                                                | Sekretariat Kelurahan                       | konsultasi buku EKO RINI                        |                              |                     | soon.                                                  |                                                                                                    | 7205           |
|                                                                                         | <br>01-03-2021 9:33                             | Aplikasi                                        | <b>SUKAMTO</b>                                              | Subbagian Umum dan konsultasi buku EKO RINI |                                                 |                              |                     | <b>BDOO</b>                                            |                                                                                                    |                |
|                                                                                         | 03-03-2021 1:37                                 | Aplikasi                                        | WININGSIH, S.I.P.                                           | Seksi Tata                                  |                                                 |                              |                     | 4000                                                   |                                                                                                    |                |
|                                                                                         | $m = 1$<br>05-03-2021 10:26                     | Aplikasi                                        | CHAOZIN AL                                                  | Subbagian Umum dan                          |                                                 |                              |                     |                                                        | 2803                                                                                                    |                |
|                                                                                         | 08-03-2021 2:53                                 | Anlikasi                                        | MUNAWAROH                                                   | Subbagian Tata Usaha                        |                                                 |                              |                     | 2000                                                   | 414                                                                                                    |                |
|                                                                                         | $n + 1$<br>09-03-2021 1:23                      | Aplikasi                                        | 11111111PECA<br>EKO HADI                                    | Subbagian Umum dan                          |                                                 |                              |                     | 137<br>24<br>O <sub>1</sub><br>Pimpinan Tinggi Prutama | Pertgawas                                                                                                   | Fungsjonal     |
|                                                                                         | SE OS SOS SIST                                  | Auditorial                                      |                                                             | PEARLY A Teacher Plane                      |                                                 |                              |                     |                                                        |                                                                                                    |                |

<span id="page-17-1"></span>*Gambar 21 Tampilan Rekap*

Tidak hanya dapat dilihat, rekap juga dapat diunduh dalam bentuk pdf dengan cara admin klik cetak kemudian simpan.

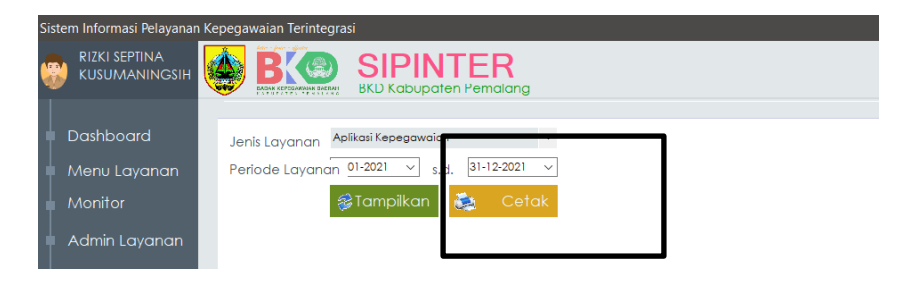

<span id="page-17-2"></span>*Gambar 22 Cetak Rekap Layanan*

### <span id="page-17-0"></span>**4.3.5 Kinerja Admin**

Menu kinerja admin dapat memuat progress masing-masing admin dalam layanan. 3 nama admin dengan jumlah layanan terbanyak akan muncul pada bagian atas. Sedangkan bagian bawah menampilkan jumlah layanan untuk masing-masing admin yang dibagi setiap bulannya selama rentang tahun tertentu yang dipilih.

| Sistem Informasi Pelayanan Kepegawaian Terintegrasi |                                                                                                    |
|-----------------------------------------------------|----------------------------------------------------------------------------------------------------|
| RIZKI SEPTINA<br>LGBJ<br><b>KUSUMANINGSIH</b>       | <b>SIPINTER</b><br><b>BKD Kabupaten Pemalang</b><br>DADAK KEPOGAWAIAN BAERAH                             |
|                                                     |                                                                                                    |
| Dashboard                                           | Jabatan<br>Jn 2021<br><b>Jenis</b><br>$\left\vert \mathbf{v}\right\vert$<br>Tampilka<br>Tal              |
| Menu Layanan                                        | Pelayanan<br>O NURKHOLIK, S.E. O RAHMAT HERYANTO, S.STP. O RIZKI SEPTINA<br>Pendidikan<br>200<br>Jabatan |
| Monitor                                             | Golongan<br>Mutasi<br>180                                                                                |
| Admin Layanan                                       | eFile Entry<br>eFile Verifikasi<br>160<br>KGB                                                            |
|                                                     |                                                                                                    |

<span id="page-17-3"></span>*Gambar 23 Pilih Jenis Layanan*

|                                                      | Sistem Informasi Pelayanan Kepegawaian Terintegrasi                                                                                              |
|------------------------------------------------------|----------------------------------------------------------------------------------------------------|
| <b>RIZKI SEPTINA</b><br>AGD.<br><b>KUSUMANINGSIH</b> | <b>SIPINTER</b><br>$\left(\frac{m}{m}\right)$<br><b>BKD Kabupaten Pemalana</b><br>BASAN KEPOGAWANA BAERAH                                        |
| Dashboard<br>Menu Layanan<br><b>Monitor</b>          | Jenis efile Entry<br>2021<br><b>Tampilka</b><br>Tahun<br>2020<br>NTO O ABD JL AZIS O ANDY ARIEF SETYAWAN, S.Kom., M.Kom.<br>2021<br>3000<br>2022 |
| Admin Layanan                                        | 2500                                                                                                    |

<span id="page-18-0"></span>*Gambar 24 Pilih Rentang Tahun*

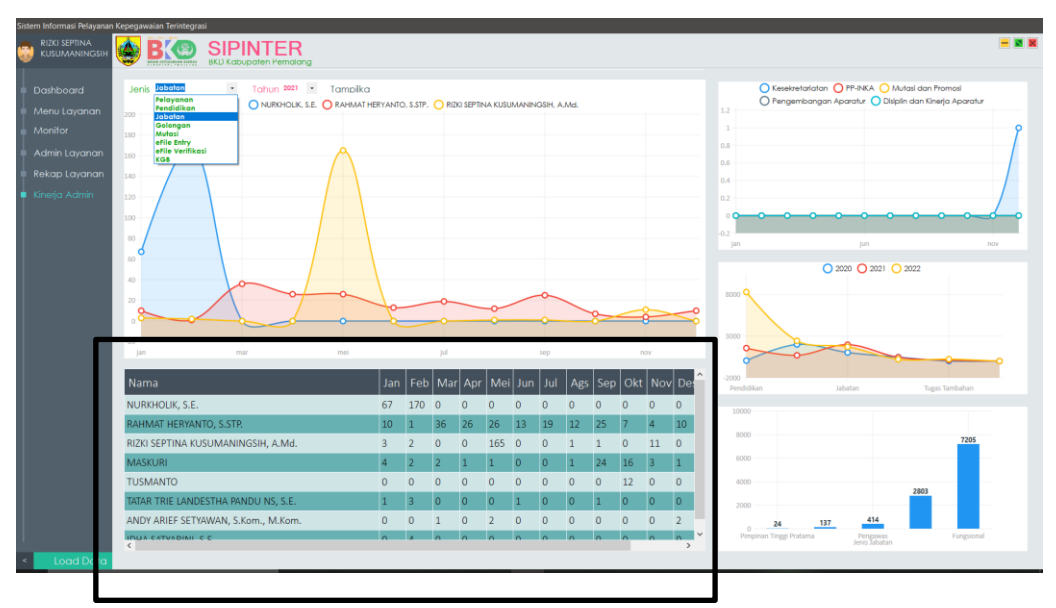

<span id="page-18-1"></span>*Gambar 25 Tampilan rekap*